## Como faço o cadastramento e atualização de aluno?

18/05/2024 23:29:42

## **Imprimir artigo da FAQ**

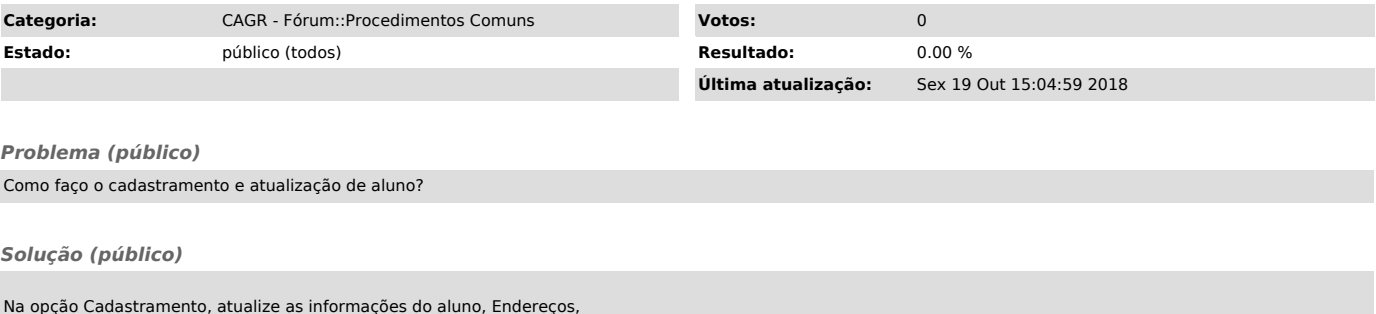

Na opção Cadastramento, atualize as informações do aluno, Endereços, Procedência Escolar e Documentos Pessoais, usando o botão Gravar em cada procedimento, quando necessário.